the Cisco can be provided by PDF

https://www.100test.com/kao\_ti2020/644/2021\_2022\_\_E8\_AE\_B2\_ E8\_A7\_A3\_E5\_88\_9D\_E5\_c101\_644525.htm

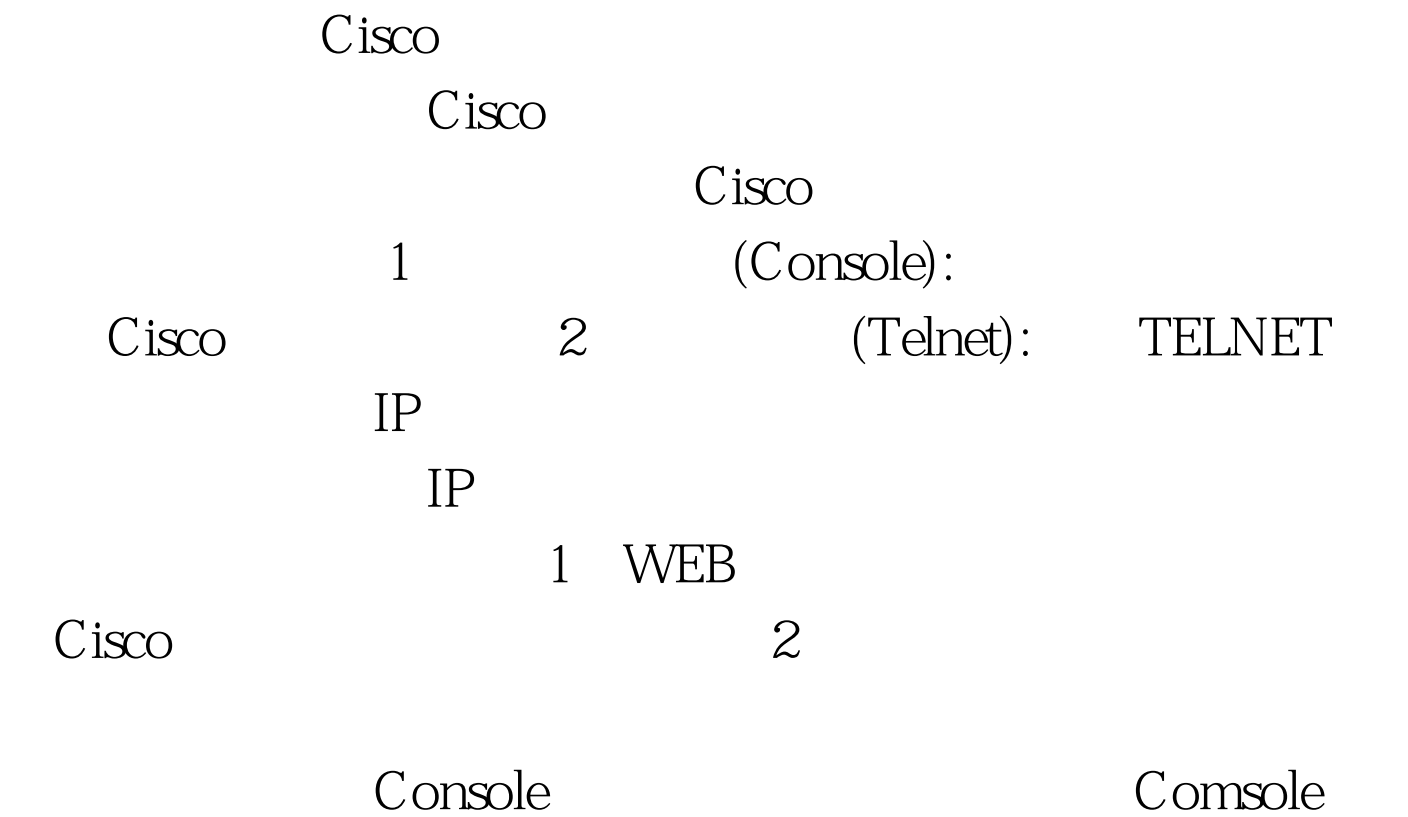

EXEC 100Test www.100test.com